## **Резчики по свету**

## **или**

# **мастера дифракционной оптики**

*Исследовательская команда: Алексей Погребняк, Ирина Григал, Анна Попкова*

### *Научный руководитель: А.П. Пятаков*

## *Введение*

В нашем быту все чаще стали появляться оптические приборы нового поколения. Вместо объемных линз – плоские пластинки, не толще ученической линейки, вместо тяжелых сферических зеркал – отражающие пленки, с полем зрения, не уступающим зеркалам заднего вида. Это примеры *дифракционных оптических элементов,* способных изменять волновой фронт заданным образом. Дифракционные оптические элементы также применяются в системах обработки информации, открывая перспективы создания вычислительных систем нового типа.

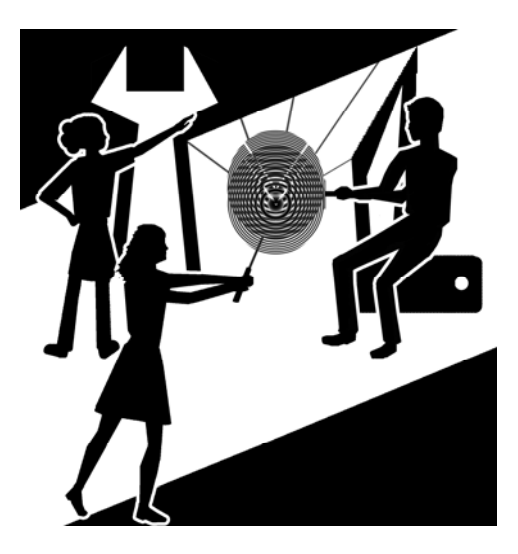

Примерами дифракционных оптических элементов являются также знакомые по школьной программе дифракционная решетка, зонная пластинка Френеля. Последние изменяют волновой фронт, «вырезая» его часть, и, в результате дифракции, либо отклоняя его (дифракционная решетка), либо делая его сферическим (пластинка Френеля). Голограммы, создающие изображения трехмерных объектов, также являются примерами дифракционных оптических элементов.

Здесь мы бы хотели поделиться опытом создания элементов, которые действовали как своего рода инструменты для «резки по свету», преобразуя плоский волновой фронт в волновую поверхность любой нужной нам формы, например, собирая свет в точку, отрезок или кольцо. Мы покажем, что в наше время, когда компьютеры получают все большее распространение, а лазерные указки продают буквально на каждом углу, изготовить дифракционные элементы и простые голограммы по силам любому школьнику.

#### **Автопортрет световой волны**

*…с поверхности всяких предметов Отображения их отделяются тонкого вида. Тит Лукреций Кар «О природе вещей»* 

Наверное, наиболее поражающим воображение дифракционным оптическим элементом является *голограмма* – плоская пластинка, внутри которой скрывается реалистичное объемное изображение. Каким образом голограмма позволяет передать ощущение объемного предмета?

Дело в том, что на этой пластинке записана *полная информация* о волновом фронте световой волны, приходящей от предмета (само слово голограмма образовано от двух греческих слов holos- полностью graphos-записывать).

На рисунке 1 можно видеть, как плоская световая волна, отразившись от поверхности предмета, изменила форму фронта. Участки волны, которые отразились от более удаленных участков поверхности тела, отстают от тех, что отразились первыми (говорят еще, что колебания в них отстают *по фазе*). В некотором смысле световая волна становится подобной объекту, «снимает с него копию» и доносит информацию о нем нашим органам зрения<sup>1</sup>.

l

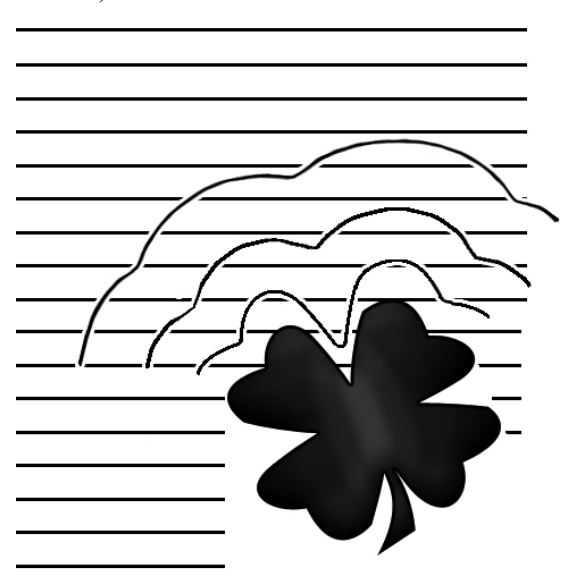

. Рис. 1. Фронт плоской световой волны до и после отражения от предмета.

Любопытно, что похожие представления бытовали и в древности – см. эпиграф из произведения римского поэта и философа Тита Лукреция Кара).

Таким образом, информация, которую несет фаза волны (какие участки объекта более близкие, какие более далекие), не менее важна по сравнению с той, что несет ее интенсивность (какие участки более светлые, какие более темные). Обычная фотография передает только информацию об интенсивности, тем самым делая изображение объекта

<sup>1</sup> Это некоторое упрощение, поскольку изображенная на рисунке 1 ситуация соответствует идеализированной зеркальной поверхности предмета, в то время как поверхность реальных предметов содержит «шероховатости»: пылинки, пятна и другие несовершенства, которые и позволяют нам ее увидеть (так становится видной поверхность, скажем, оконного стекла или зеркала, если оно не достаточно чистое). Шероховатости и дефекты, разумеется, несколько изменяют фронт волны. Тем не менее, рассуждения о том, что фронт волны несет информацию о поверхности, остаются в силе.

плоским. Голографическое изображение несет полную информацию о волне: и о ее интенсивности, и о фазе.

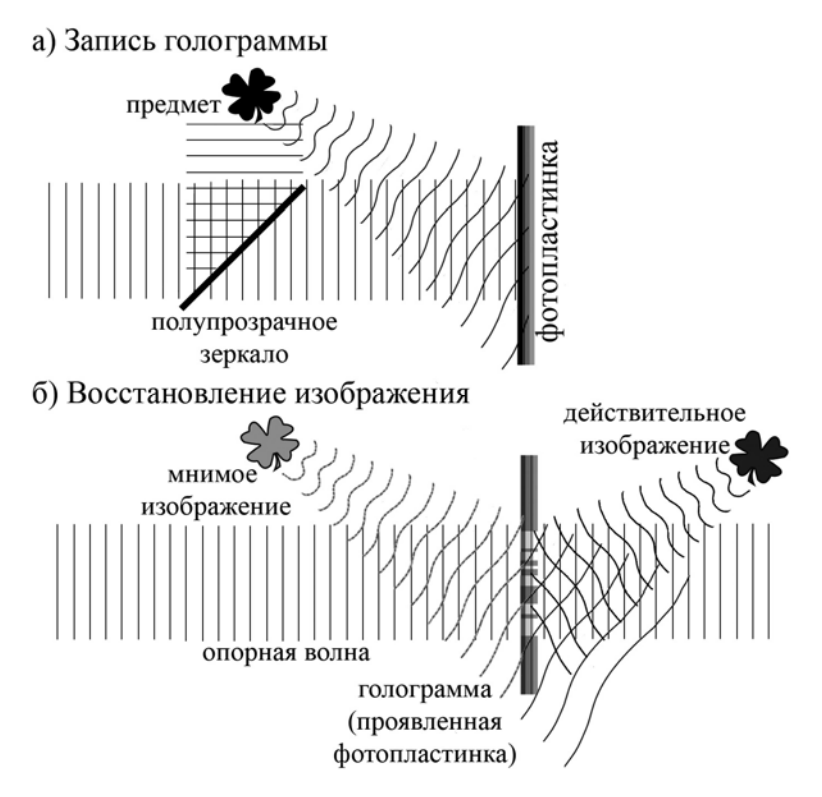

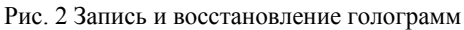

 $\overline{a}$ 

Для того чтобы записать такой «портрет волны», пользуются явлением сложения или *интерференции* волн. Складываются две волны: отраженная от предмета и *опорная* волна, в качестве которой используют первоначальную волну, в том виде, каком она была до отражения от предмета (рис. 2 а). Так что волна, в некотором смысле, сама рисует свой портрет.

Результат интерференции, записанный на фотопластинке, представляет собой невыразительный мелкий узор из темных и светлых участков, очень мало напоминающий исходный объект. Для того чтобы получить трехмерный образ, (как говорят, *восстановить изображение*) необходимо осветить голограмму пучком когерентного света (рис. 2 б). В качестве источника такого света обычно используют лазер. Световые волны излучения лазера, проходя сквозь голограмму, испытывают дифракцию<sup>2</sup>, и преобразуются таким образом, что их волновой фронт из плоского превращается в точную копию волнового фронта волны, отраженной от предмета.

<sup>&</sup>lt;sup>2</sup> Подробнее о явлениях дифракции и интерференции можно прочитать в главе 4 «Микромир без микроскопа».

#### **Резчики по свету**

Подобно резчику по дереву, который из плоской деревяшки вырезает рельефное изображение, голограмма преобразует плоский волновой фронт, идущий от лазера, в волновую поверхность любой нужной нам формы. Если стоит задача более простая – не создать образ объекта, а собрать световой пучок в простую геометрическую фигуру: точку, отрезок, линию, то эту роль выполняют *фокусаторы.* Принцип действия фокусаторов мало отличается от голографического: и там, и там используется явление дифракции света. Поэтому общее название таких «резчиков по свету» *дифракционные оптические элементы*. Особым случаем дифракционного оптического элемента является дифракционная решетка (чередующиеся полосы, поглощающие или пропускающие/отражающие свет): она расщепляет исходный луч в пучок лучей,

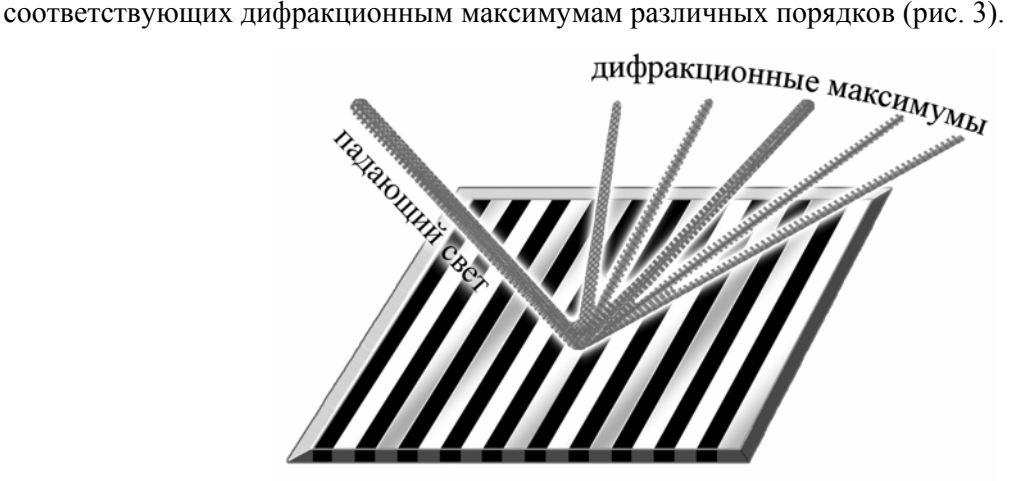

Рис. 3. Расщепление света за счет дифракционной решетки.

Углы отклонения лучей зависят от длины волны света и периода решетки. Таким образом, лучи разных цветов распространяются под разными углами, поэтому такая решетка может заменять призму в приборах, анализирующих спектр излучения: спектрометрах, спектроскопах и др. Хорошо знакомым вам примером дифракционной решетки являются компакт диски: микроскопические дорожки, на которых записана информация, действуют как штрихи дифракционной решетки, в результате чего свет отражается в виде радужного зайчика.

#### **Рецепт приготовления голограмм**

Итак, теперь настало время рассказать о том, что обещано в названии. Как мы уже знаем, голограмма представляет собой интерференционную картину, записанную на фотопластинку. Вот здесь-то и таится главная трудность, препятствующая тому, чтобы получать голограммы в домашней лаборатории. Интерференционная картина существенно изменяется при самых незначительных смещениях. Даже небольшие дрожания величиной

в доли микрона, вызванные, например, проходящим по улице транспортом, могут совершенно смазать фотоснимок. Для получения четкого снимка интерференционной картины необходима либо громоздкая установка, обеспечивающая неподвижность частей системы относительно друг друга с точностью до четверти длины волны, либо наличие импульсного лазера (импульсный лазер позволяет получать очень короткие вспышки света, а всякому фотолюбителю известно, что изображение движущихся предметов тем четче, чем меньше время выдержки кадра). По этой причине мы предлагаем заменить традиционный процесс голограмм фотографированием рассчитанной записи интерференционной картины с экрана монитора. Тем более оправданной является такая замена для создания фокусаторов в силу геометрической простоты изображаемых ими объектов.

Итак, чтобы сделать голограммы в домашних условиях, надо пройти 3 этапа:

1) Компьютерное моделирование голограмм. Об этом рассказывается в части 1.

2) Фотографирование изображений с экрана монитора или печать на принтере (Часть 2) 3) Восстановление изображений (Часть 3).

В части 4 рассказывается о том, как изготовить голограммы по более совершенной методике Лейта-Упатниекса.

### Часть 1. Компьютерное моделирование голограмм

При расчете интерференционной картины для изображения колебаний удобно пользоваться представлением векторных диаграмм. Согласно этому представлению

 $E_0 = A_0 \cos(\omega t + \varphi_0)$ колебание электрического поля изображается в виде вектора с длиной, равной амплитуде  $A_0$ , повернутого относительно оси абсцисс на угол равный фазе

 $\varphi_0$  (рис.4). Аналогичным образом изображается колебание поля  $E_1 = A_1 \cos(\omega t + \varphi_1)$ . Тогда результат сложения колебаний будет геометрической суммой векторов,

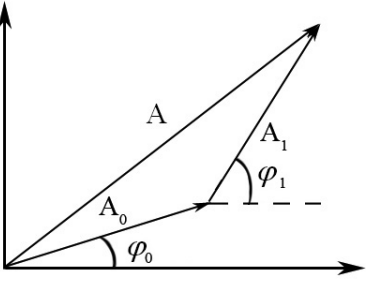

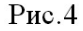

изображающих первое и второе колебание, и его амплитуда Аз будет определяться из теоремы косинусов для треугольника, образованного векторами на рис. 4.

$$
I = A^2 = A_0^2 + A_1^2 + 2A_0A_1\cos(\varphi_1 - \varphi_0)
$$
 (1).

Если первое колебание соответствует опорной волне, падающей под прямым углом к плоскости экрана, то фаза  $\varphi_0$  не будет зависеть от координат  $(x, y)$  в плоскости экрана и ее можно положить равной нулю:  $\varphi_0 = 0$ . Фаза же  $\varphi_1$  соответствующая волне, отраженной от предмета, меняется от точки к точке на экране:  $\varphi_1 = \varphi(x, y)$ . Интенсивность света пропорциональна квадрату амплитуды колебаний, таким образом, рассчитывая по формуле (1) квадрат амплитуды результирующего колебания, мы, фактически, определяем интенсивность интерференционной картины в данной точке экрана.

Ниже приведены способы расчета по формуле (1) голограммы одной и нескольких точек, способы создания фокусаторов в кольцо и в отрезок, а также способ задания яркости элементов голограммы. Те, кому эти расчеты покажутся сложными, могут пропустить разделы 1.1-1.6 и обратиться сразу к разделу 1.7

#### **1.1 Голограмма точки**

Рассмотрим случай простейшего объекта, представляющего собой светящуюся

точку (рис. 5). Расстояние от точечного источника до точки экрана с координатами экрана *x*, *y*, *z* будет определяться по известной формуле для длины отрезка:  $l = \sqrt{(x - x_1)^2 + (y - y_1)^2 + (z - z_1)^2}$ , где

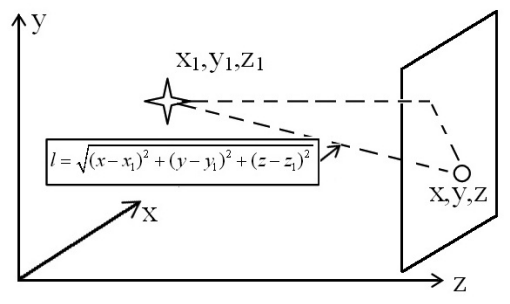

 $x_1, y_1, z_1$  – координаты точечного источника. Фаза

 $\varphi_2$  будет равна количеству длин волн, уместившихся на этом отрезке, умноженному на 2π:

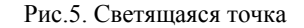

$$
\varphi(x,y) = \frac{2\pi}{\lambda} \sqrt{(x-x_1)^2 + (y-y_1)^2 + (z-z_1)^2}
$$
 (2).

Таким образом, задав положение экрана координатой *z* , а положение точечного источника координатами  $x_1, y_1, z_1$ , можно рассчитать, подставив формулу (2) в (1), интенсивность  $I(x, y)$  в любой точке экрана  $(x, y)$ .

На рисунке 6 представлена рассчитанная голограмма для точечного источника. Так как голограмма представляет собой запись информации о волновом фронте предмета, а волновые поверхности точечного источника представляют собой концентрические сферы, то довольно естественно, что голограмма в этом случае является системой концентрических окружностей.

Значения амплитуд *A*1, *A*<sup>2</sup> могут выбираться произвольно, но целесообразно их сделать равными:  $A_1 = A_2 = A$ . В этом случае интенсивность будет изменяться наиболее значительно: от нуля до значения  $4A^2$ , и контрастность интерференционной картины будет максимальной.

#### 1.2 Голограмма нескольких точек

Для нахождения интенсивности в случае N точек нужно возвести в квадрат сумму,  $\overline{B}$ которую входят вектор амплитуды опорной волны и векторы амплитуд, соответствующих волнам пришедших от всех точек. Выражение для интенсивности примет вид суммы квадратов амплитуд и всех попарных произведений модулей векторов на косинусы углов между ними:

$$
I = A_0^2 + A_1^2 + A_2^2 + \dots + A_N^2 + 2A_0A_1\cos(\varphi_0 - \varphi_1) + 2A_0A_2\cos(\varphi_0 - \varphi_2) + \dots
$$
  
 
$$
\dots + 2A_1A_2\cos(\varphi_1 - \varphi_2) + \dots + 2A_{N-1}A_N\cos(\varphi_{N-1} - \varphi_N)
$$
 (3)

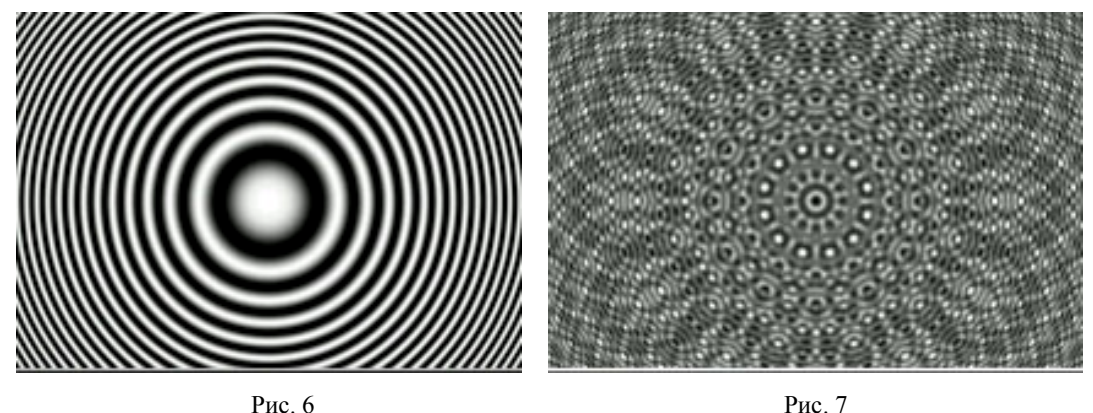

При расчетах амплитуду опорного пучка  $A_0$  рекомендуется задавать в N раз большей, чем амплитуды точечных источников, иначе его вклад будет не заметен на фоне суммарной интенсивности, создаваемой группой точек.

На рисунке 7 представлена голограмма двенадцати точек. Довольно затейливый узор уже мало напоминает интерференционную картину, получаемую от одной точки (рис. 6).

Теоретически, с помощью большого числа точек можно составить изображение любого предмета и рассчитать голограмму произвольного объекта. Однако с ростом числа точек стремительно возрастает время расчетов, что сильно затрудняет компьютерное моделирование голограмм сложных объектов. Тем не менее, в ряде специальных случаев, которые будет рассмотрены ниже, симметрия объектов позволяет существенно уменьшить время расчетов.

#### 1.3 Фокусатор в линию и отрезок

В случае бесконечной горизонтальной прямой интенсивность также как и в случае точечного источника может быть рассчитана по простой формуле (1), но вследствие бесконечной протяженности линии из выражения для фазы исключается зависимость от координаты х:

$$
\varphi(y, z) = \frac{2\pi}{\lambda} \sqrt{(y - y_1)^2 + (z - z_1)^2}
$$
\n(4)

Голограмма линии представлена на рисунке 8. Волновые поверхности, соответствующие светящейся линии, представляют собой соосные цилиндры, поэтому голограмма линии является системой полос, симметричной относительно горизонтальной оси.

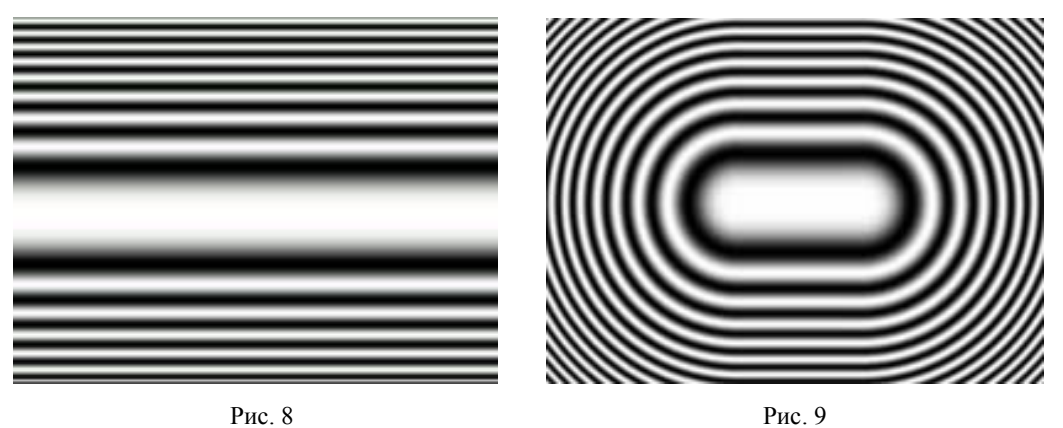

Для получения голограммы отрезка нужно суммировать амплитуды очень большого числа точек, расположенных на отрезке. Но это, как уже говорилось, требует значительного времени расчетов. Поэтому мы предлагаем использовать модель голограммы, представляющую собой «сшивку» голограммы линии и голограмм двух крайних точек (рис. 9), что реализуется с помощью кусочно-заданной функции для фазы:

$$
\varphi(x, y, z) = \frac{2\pi}{\lambda} \sqrt{\frac{\sqrt{(x - (x_1 - \frac{1}{2})^2 + (y - y_1)^2 + (z - z_1)^2)} \Big| x - x_1 - \frac{1}{2}}{\sqrt{(y - y_1)^2 + (z - z_1)^2}} \Big| x_1 - \frac{1}{2} < x < x_1 + \frac{1}{2}} \qquad (5)
$$
\n
$$
\sqrt{(x - (x_1 + \frac{1}{2})^2 + (y - y_1)^2 + (z - z_1)^2)} \Big| x > x_1 + \frac{1}{2}
$$

где  $x_1, y_1, z_1$  – положение центра отрезка,  $l$  – его длина.

Строго говоря, картина изображенная на рисунке 9 не является голограммой отрезка, так как при восстановлении изображения получается отрезок с двумя ярко светящимися точками по краям («гантель»). Поэтому дифракционный элемент, задаваемый формулой (5) правильнее будет называть «фокусатором в отрезок».

#### 1.4 Фокусатор в окружность

При взгляде на голограмму линии (рис. 8) возникает мысль свернуть ее в кольцо и получить фокусатор в окружность (рис. 10). Формула, описывающая фазу  $\varphi_1$  в формуле (1) для фокусатора в окружность примет вид:

$$
\varphi(r,z) = \frac{2\pi}{\lambda} \sqrt{(r - R)^2 + (z - z_1)^2},
$$
 (6)

где  $Z_1$ -координата центра в окружности,  $R$  – радиус окружности,  $r = \sqrt{x^2 + y^2}$ , х,у — координаты точки экрана. Снова следует оговориться, что картина, рассчитанная по формуле (6), строго говоря, не является голограммой светящейся окружности, которая может быть получена суммированием вкладов большого числа точек на окружности.

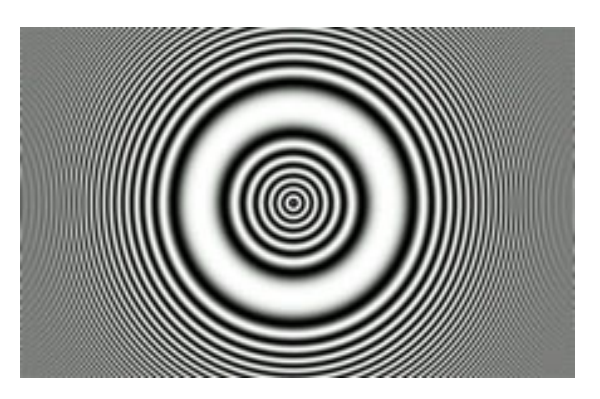

Рис. 10 Фокусатор в кольцо

## 1.5. Дифракционная решетка

Если фазу второй волны в формуле (1) задать как

$$
\varphi_1 = \frac{2\pi}{\lambda} \sin \theta \cdot x
$$

то это будет соответствовать плоской волне, направление распространения которой составляет угол  $\theta$  с первой волной. При интерференции они дадут картину, показанную на рисунке 11. Данный оптический элемент

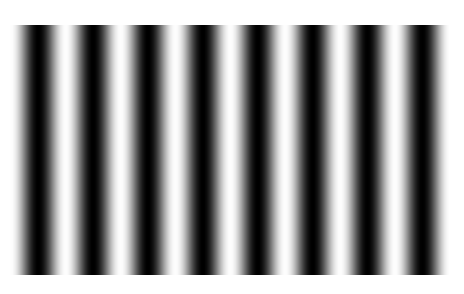

Рис. 11 Дифракционный элемент, отклоняющий луч

будут отклонять луч в сторону на угол  $\theta$  вправо и влево от исходного направления, перпендикулярного плоскости элемента.

Внешне рисунок 11 похож на то, что называют дифракционной решеткой, но

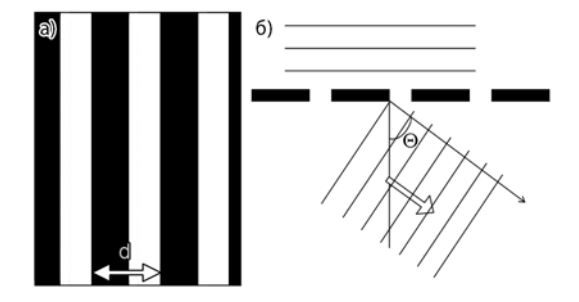

Рис. 12 а) дифракционная решетка б) дифракция волн на ней

отличие в том, что границы темных и светлых областей сглажены, а профиль интенсивности представляет собой синусоиду.

Изготовление же самой дифракционной решетки и вовсе не требует сложных расчетов. Для этого достаточно нарисовать на экране «зебру» из черных и

белых полос: чем меньше будет период полосовой структуры, тем больше будут углы, под которыми отклоняются лучи в соответствии с известным правилом (Подробнее см. Главу 4 микромир без микроскопа):

$$
d\sin\theta = m\lambda,
$$

где d – период решетки, m – порядок дифракции,  $\lambda$  – длина волны света.

Как видим, здесь присутствуют максимумы не только нулевого и первых порядков, но и более старших: второго, третьего и т.д., т.е. решетка создает целый веер лучей.

## **1.6 Преобразование рассчитанной интенсивности в координаты яркости экрана**

Главной задачей на этом этапе является преобразование значения интенсивности  $I$ , рассчитываемой по формуле (1), для точки экрана с координатами  $(x,y)$ , в значение яркости пикселя монитора. В цветных мониторах яркость и цвет задается с помощью специальной функции rgb(R,G,B) зависящей от трех координат: R (красный), G (зеленый), B (синий). Изменяя числа R,G,B в пределах от 0 до 255, можно получать более десяти миллионов оттенков цвета. Так как голограммы представляют собой узоры из оттенков серого, все три координаты R,G,B в нашем случае должны равняться одному и тому же числу: черный будет задаваться как rgb(0,0,0), темно-серый - как rgb(100,100,100), а белый будет иметь координаты с максимальным значением - rgb(255,255,255). Ниже, для примера, приводится фрагмент программы на языке Паскаль (среда программирования Borland Delphy 3), в котором пикселю (pixel) c координатами [3,16] расположенному на «холсте» (canvas) формы №1 (окна, в котором работает программа) присваивается значение яркости, соответствующее одному из оттенков серого (яркость =150):

Form1.Canvas.Pixels[3,16]:=rgb(150, 150, 150).

Для того чтобы самые темные участки голограммы изображались пикселями черного цвета, а самые светлые – пикселями белого цвета, диапазон изменения рассчитанной интенсивности (в большинстве случаев это интервал от I<sub>min</sub> =0 до I<sub>max</sub> =N<sup>2</sup>A<sup>2</sup>) необходимо разбить на 255 частей. Яркость определяется по формуле:

$$
a p k o c m b(x, y) = \frac{255}{I_{\text{max}} - I_{\text{min}}} (I(x, y) - I_{\text{min}})
$$
 (7).

Можно также использовать специальные математические программы (такие, например, как Matlab), в которых есть функция построения трехмерных графиков и поверхностей. В этих программах можно выбрать палитру, в которой каждому значению I(x,y) будет соответствовать определенный цвет. Если выбрать черно-белую палитру, то программа автоматически выполнит преобразование (7) и построит график. Останется только растянуть картинку на весь экран и сфотографировать.

### 1.7 Голограммы без программирования и сложных расчетов

Даже если Вы не умеете программировать, и у вас нет подходящих математических программ, для Вас не закрыты двери любительской лаборатории по производству дифракционных элементов. Так, для того чтобы изготовить дифракционную решетку, вовсе не обязательно владеть каким-либо языком программирования. Нарисовав вручную черную и белую полосу в каком-нибудь графическом редакторе, можно с помощью копирования покрыть этим узором весь экран.

Нарисовать так же «вручную» голограмму точки уже значительно сложнее: как задавать оттенки серого? Для этого необходимо уметь пользоваться сложными графическими программами вроде Photoshop. Но здесь возможен компромиссный вариант: создание зонной пластинки Френеля. Этот дифракционный оптический элемент очень похож на голограмму точки (рис. 6), только переход между темными и светлыми областями не плавный, как на голограмме, а резкий. Зонную пластинку можно получить, налагая друг на друга поочередно черные и белые круги с предварительно рассчитанными радиусами<sup>3</sup>.

Радиус круга с номером и выражается через радиус центрального круга по формуле:

$$
r_n = \sqrt{n} \cdot r_1
$$

Радиус центрального круга  $r_1$  подбирается таким, чтобы при уменьшении в 10 раз он соответствовал радиусу первой зоны Френеля:

$$
r_1/10=\sqrt{\lambda f}
$$

где  $\lambda$ - длина волны используемого излучения (для лазерных указок - 0.65 мкм),  $f$ требуемое фокусное расстояние. Таким образом, для фокусировки луча на расстоянии полуметра, необходимо чтобы центральный круг на экране имел радиус 5.7мм.

Тем же способом, с помощью черных и белых кругов можно создать фокусатор в окружность, а с помощью черных и белых прямоугольников - фокусатор в линию. Наши первые дифракционные элементы были получены именно таким образом. Однако рисование вручную голограммы нескольких точек становится невозможным - слишком уж сложные узоры они образуют при интерференции.

<sup>&</sup>lt;sup>3</sup> В докомпьютерную эпоху эскиз зонной пластинки создавался схожим образом, только на реальных материалах - либо наклеиванием черных и белых кружков из бумаги, либо раскрашиванием бумажного листа кольцами (см. Журнал Квант 1992)

# *Часть 2. Фотографирование с экрана монитора или печать с помощью принтера*

Следующим этапом получения голограмм является фотографическая съемка с экрана монитора. Экран с хорошим разрешением содержит порядка тысячи пикселей вдоль меньшего измерения. С другой стороны, количество минимально разрешимых элементов на обычной черно-белой фотопленке Свема 64 тоже порядка тысячи. Поэтому, целесообразно фотографировать с такого расстояния, чтобы экран занимал все поле зрения фотоаппарата. При этом достигается необходимая степень уменьшения интерференционной картины (~10 раз для экрана в 17 дюймов).

Если Вы пользуетесь не жидкокристаллическим монитором, а электронно-лучевой трубкой, то рекомендуемая выдержка – 1/30 секунды. За это время при частоте смены кадров на мониторе 85 Гц изображение успевает развернуться три раза. Далее, отснятый фотоматериал требуется проявить, полученные при этом негативы будут представлять собой готовые голограммы.

Существенно проще можно изготовить голограммы с помощью принтера: рассчитанные дифракционные оптические элементы печатаются непосредственно на прозрачную пленку. Поскольку уменьшения изображения при фотографировании не происходит, то размеры дифракционных элементов нужно задавать сразу малыми, чтобы была заметна дифракция света на узоре. Например, для фокусатора в точку (рис.6), радиус первого круга будет не 5.7 мм, как это делается при фотографировании с экрана монитора, а всего 0.57 мм. Понятно, что ширины остальных колец узора будут и того меньше, что, конечно, создает трудности при распечатывании такого изображения. Здесь встает вопрос о предельном разрешении принтера в сравнении с фотопленкой. Наиболее распространенная фотопленка 64 единицы обеспечивает разрешение 50 штрихов на миллиметр, то есть размер минимально разрешимой области порядка 0.02 мм, в то время как обычное разрешение принтера 300 точек на дюйм соответствует величине порядка 0.08, т.е разрешение принтера уступает в 4 раза. Как всегда, за все надо платить, в нашем случае простота изготовления с помощью принтера покупается ценой ухудшения качества получаемых голограмм.

#### **Примечание**

Так же стоит иметь в виду, что только те дифракционные элементы будут эффективны, у которых размер самых мелких деталей не меньше размера зерна фотоэмульсии, играющего роль «пикселя» фотопленки. Например, для голограммы точки такой оптимум достигается, при выполнении двух условий:

• Размер минимальной предельно разрешимой области Δ равен ширине N-го кольца:

*N r* 2  $\Delta = \frac{I_1}{I_1}$ , где r<sub>1</sub> радиус центрального круга (первой зоны Френеля)

• Эти N колец умещаются на ширине кадра W:

$$
W = r_1 \sqrt{N}
$$

Учитывая, что размер минимально разрешимой области равен 0.02 мм для фотопленки, а ширина кадра 24 мм, получаем, что это оптимальное число колец равно  $N = W/(2\Delta) = 600$ .

## *Часть 3. Восстановление изображений*

Для демонстрации действия дифракционных решеток достаточно просто просветить их лучом лазерной указки. На экране появятся хорошо различимые максимумы первого и более высоких порядков.

Установка для восстановления изображений показана на рисунке 13. Свет от лазерной указки направляется в конфокальную систему из двух линз (короткофокусной и длиннофокусной), которая позволяет расширить параллельный пучок света до диаметра, достаточного для освещения всего фотографического кадра (телескопирование пучка). На выходе телескопа ставится слайд дифракционного оптического элемента, результат дифракции света на котором наблюдается на экране.

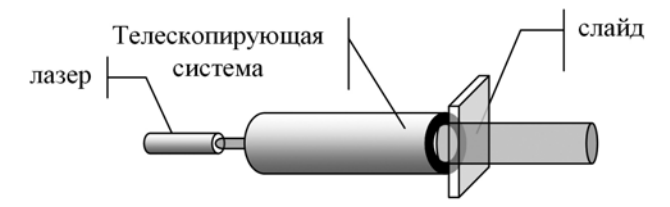

Рис.13. Установка для восстановления изображений

Полученные негативы обладают главным свойством голограмм: каждый их фрагмент содержит информацию обо всем объекте. Если закрыть часть слайда, то изображение на экране останется, только немного потускнеет.

# *Часть 4. Дополнительная*

### **Как избавится от фона?**

Описанная выше методика расчетов позволяет получить голограммы, соответствующие *схеме Габора*, в которой Опорный /пучок источник света и объект расположены на оси голограммы [4]. Однако в голограммах, ⁄экрану изготовленных по схеме Габора, есть один  $\Theta$ существенный недостаток: при

> Рис. 14. Схема восстановления голограммы, избавленная от фоновой засветкими

восстановлении лучи, образующие действительное и мнимое изображения, а также прямо прошедший пучок света, не претерпевший дифракции, распространяются в одном и том же направлении и создают взаимные помехи. Это — главная из причин низкого качества восстановленных изображений по такой схеме.

Другая схема, предложенная Е. Лейтом и Ю. Упатниексом [4] от этого недостатка избавлена. При численном моделировании схема Лейта-Упатниекса реализуется путем изменения формулы для расчета интенсивности (1): фаза опорного пучка  $\varphi_1$  более не полагается равной не нулю, как ранее (случай падения под прямым углом), а заменяется

выражением  $\frac{\varphi_1}{\varphi_2}$  $\varphi_1 = \frac{2\pi}{\lambda} \sin \theta \cdot x$ , что соответствует опорному пучку, падающему на пластинку под углом падения *θ*. При восстановлении изображений такие голограммы требуется освещать также под углом *θ.* В этом случае излучение лазера, не претерпевшее дифракцию на голограмме, будет распространяться в ту же сторону, что и падающий луч, а дифрагировавшие волны, ответственные за изображение - в другую сторону, под прямым углом к плоскости голограммы (рис.14).

### **Насколько эффективны наши голограммы и оптические элементы?**

Легче всего определить эффективность дифракционных решеток, Это отношение интенсивности первого максимума дифракционной картины к интенсивности света в нулевом максимуме, соответствующей недифрагировавшему свету. Также можно определить дифракционную эффективность голограммы точки, как отношение энергии, собранной в точке, к энергии всего пучка. Результаты измерений приведены в таблице 1. Можно видеть, что дифракционная эффективность наименьшая для структур с наибольшей плотностью деталей (решетка 25 штр/мм, голограмма точки).

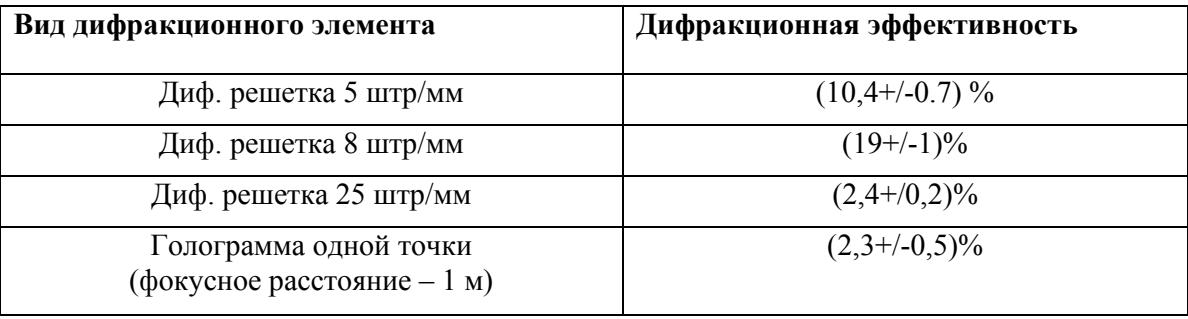

## *Заключение*

Разработанная методика позволяет получать различные дифракционные оптические элементы: дифракционные решетки, фокусаторы в точку, линию, отрезок, в кольцо. К достоинствам описанной методики можно отнести простоту ее осуществления в сочетании с относительно высоким качеством получаемых структур (до 600 колец в голограмме точки, до 25 штр/мм в дифракционной решетке).

Работа интересна также с методической точки зрения, так как описанная технология создания дифракционных оптических элементов и способ их демонстрации могут быть воспроизведены в любой школе, где имеется компьютер.